# Technical Note (8 & 16-bits) TN

### **Using the pragma CONST\_SEG**

The pragma "CONST\_SEG" defined in the compiler allows you to store your constant variables in a user defined ROM segment. The pragma "CONST\_SEG" remains valid until the next CONST\_SEG pragma is encountered. If no segment is specified, the compiler assumes that the constant variables are allocated in the default segment ROM\_VAR.

#### Syntax:

#### **#pragma CONST\_SEG <segment\_name>**

To switch back to the segment ROM\_VAR (default segment for the allocation of constant data), use following syntax:

#### **#pragma CONST\_SEG DEFAULT**

#### **Example of usage of the pragma**

#### **Compiler option "-Cc" is not used**

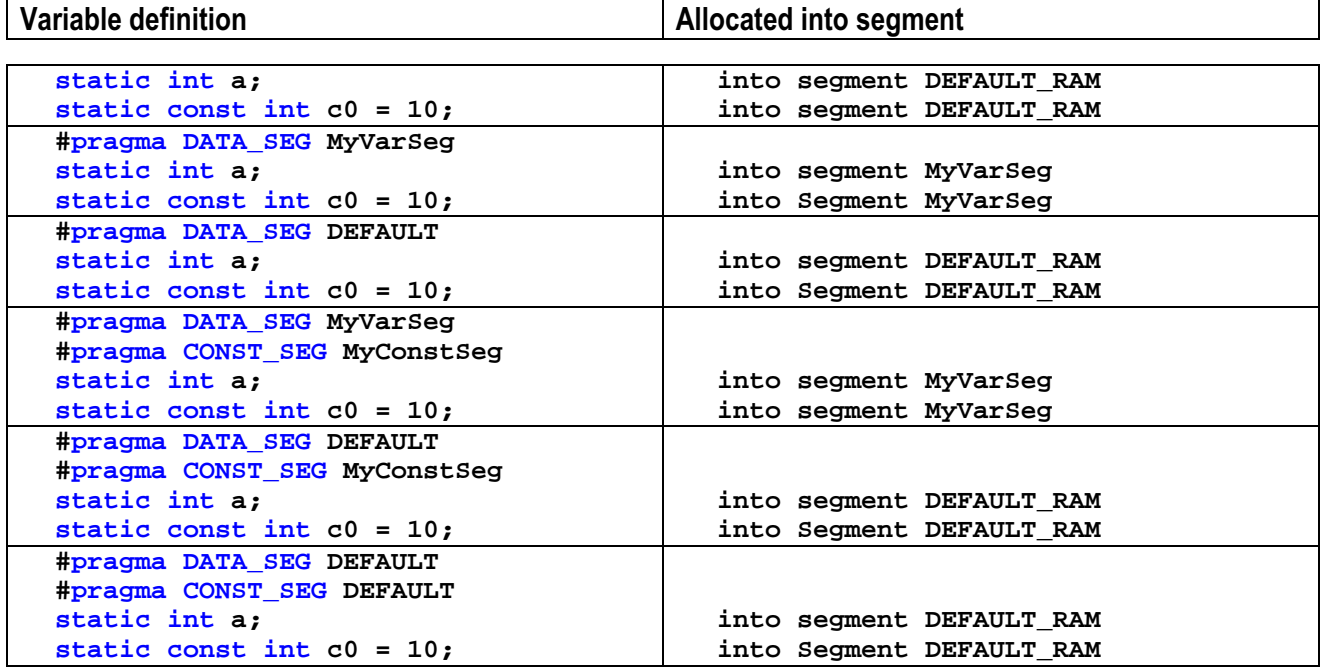

# metrowerks

# Technical Note (8 & 16-bits) TN

#### **Compiler option "-Cc" is used**

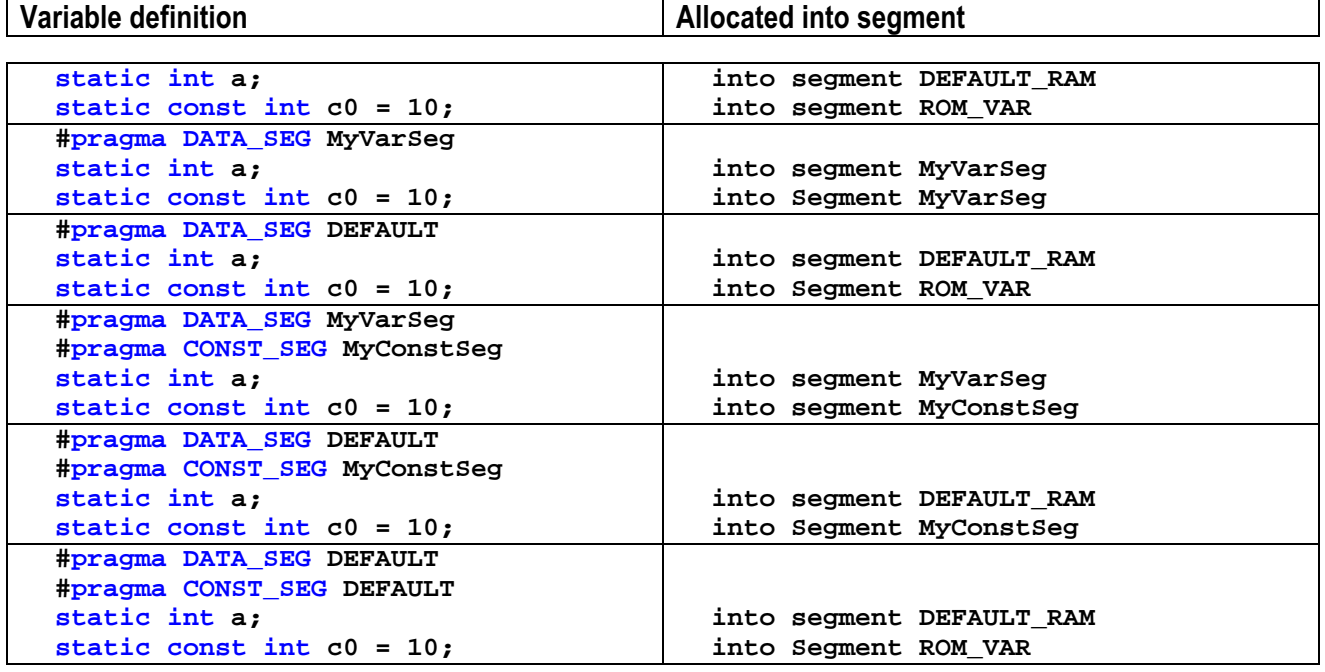